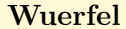

## + augenzahl: Zahl

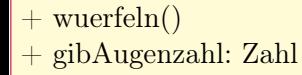